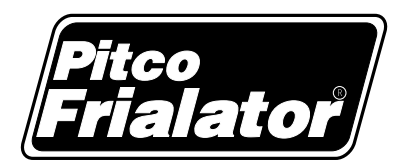

**Model E7 Electric Frver** 

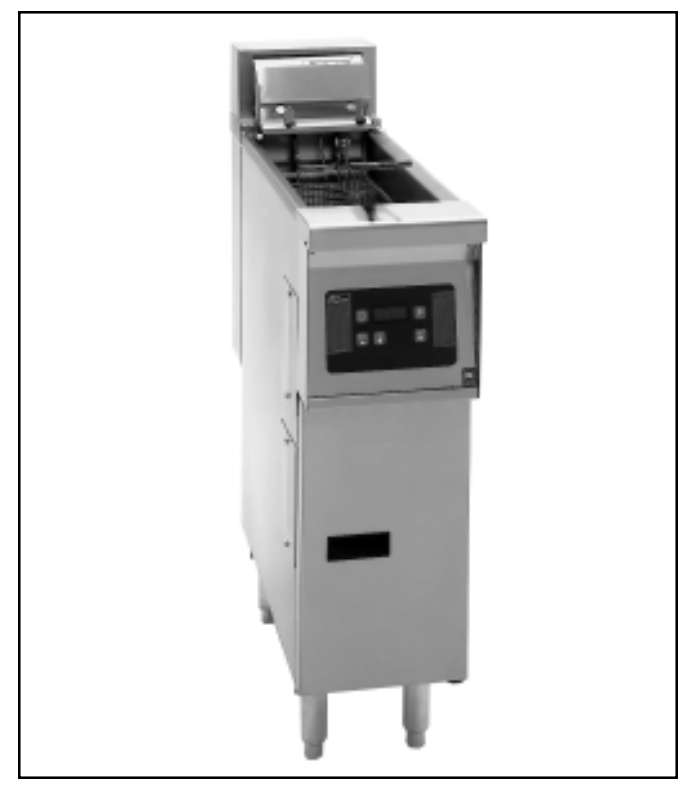

# **STANDARD FEATURES**

- One nickel plated oblong, wire mesh basket
- Digital solid state thermostat with Melt Cycle  $\mathbf{r}$
- One drain line clean-out rod
- One drain extension
- 6" (15.24 cm) legs, adjustable
- Cabinet Stainless steel front and door, galvanized sides and back
- Tank Stainless steel

# **AVAILABLE OPTIONS & ACCESSORIES**

 $\Box$  Stainless steel exterior  $\Box$  Basket lift

 $\Box$  Covers

 $\Box$  Drain valve interlock

 $\Box$  Intellifry computer control (I-8 only)  $\Box$  Casters (Not available on single units)

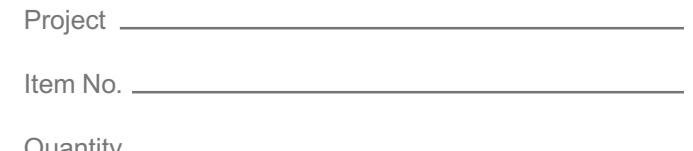

## **STANDARD SPECIFICATIONS**

## **CONSTRUCTION**

- Welded tank with a super smooth machine peened finish ensures easy cleaning.
- Immersion type; sealed construction heating elements with high temperature alloy stainless steel sheath.
- Swing away elements make cleaning easy. Interlock safety switch de-energizes elements when they are raised.
- Residual heat burns off any carbon deposits when elements are raised, making them virtually self cleaning.
- Digital solid state thermostat with built-in melt cycle.
- Provision for tie-in with fire protection systems.

# **CONTROLS**

- Temperature limit automatically shuts off power to the heating elements if the fryer temperature exceeds 450°F (232°C) ±15°F (±10°C) / 410°F (210°C) for international units.
- $\blacksquare$ Each digital controller product key is fully field programmable.
- Digital controller operates optional basket lift(s).
- Digital controller provides a visual display and audible indication of temperature, high oil temperature, probe failure, cook times, and product ready.

### **OPERATIONS**

- Digital controller maintains fryer temperature between 250°F (121°C) and 380°F (193°C).
- Front 1-1/4" NPT drain, for quick draining.
- Selectable fryer operating modes.

# **APPROVALS**

- **CE Approved**
- **CSA Certified**
- **NSF Listed** .
- . **MEA Approved**
- **UL Listed**  $\blacksquare$

**Pitco Frialator, Inc.,** P.O. Box 501, Concord, NH 03302-0501  $\cdot$  509 Route 3A, Bow, NH 03304, USA (800) 258-3708 • (603) 225-6684 • FAX (603) 225-8472

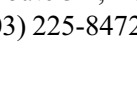

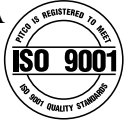

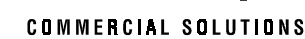

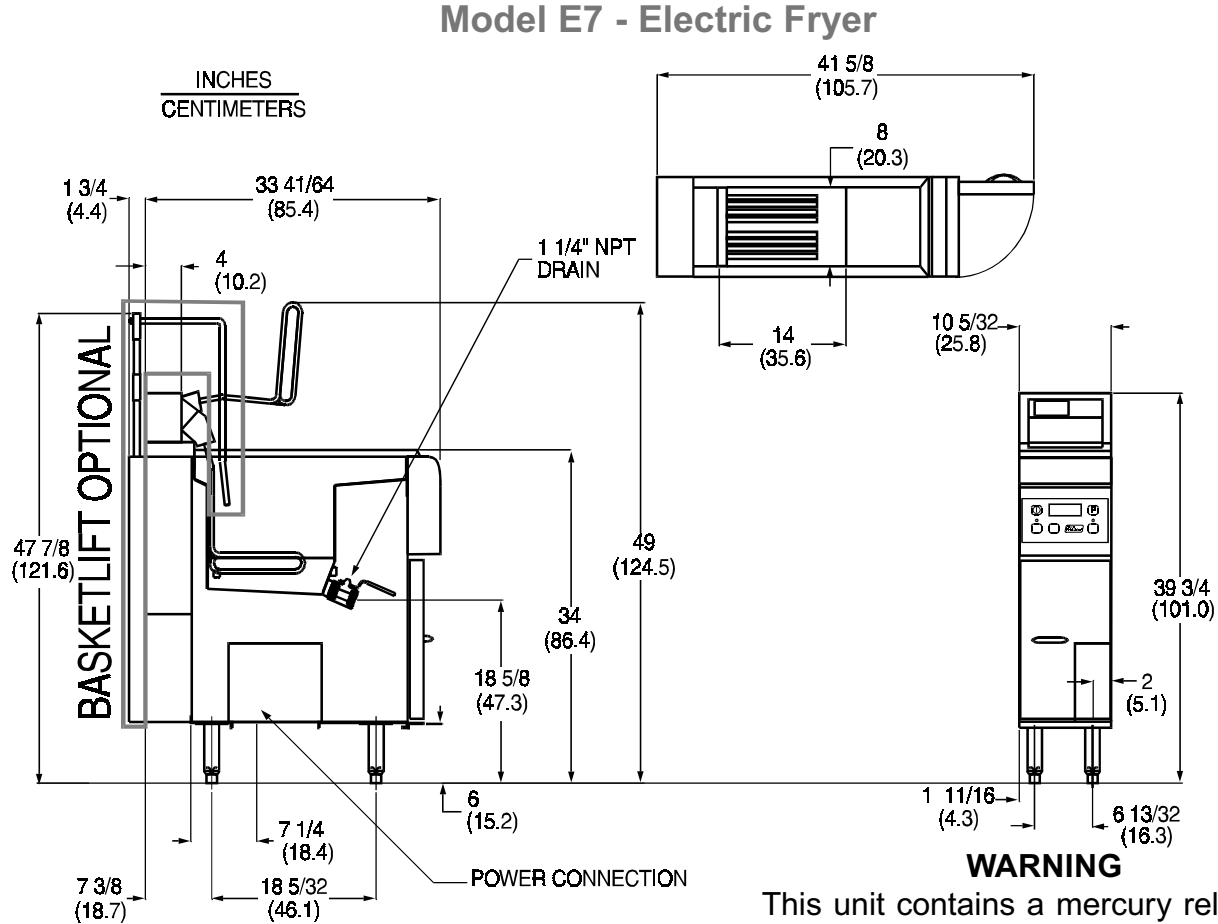

#### NO POWER CORD SUPPLIED WITH UNIT. ELECTRIC SERVICE MUST BE HARD WIRED BY A LICENSED ELECTDICIANI

This unit contains a mercury relay. DO NOT put mercury relay in the trash. Relay MUST be recycled or disposed of as hozordous wasto

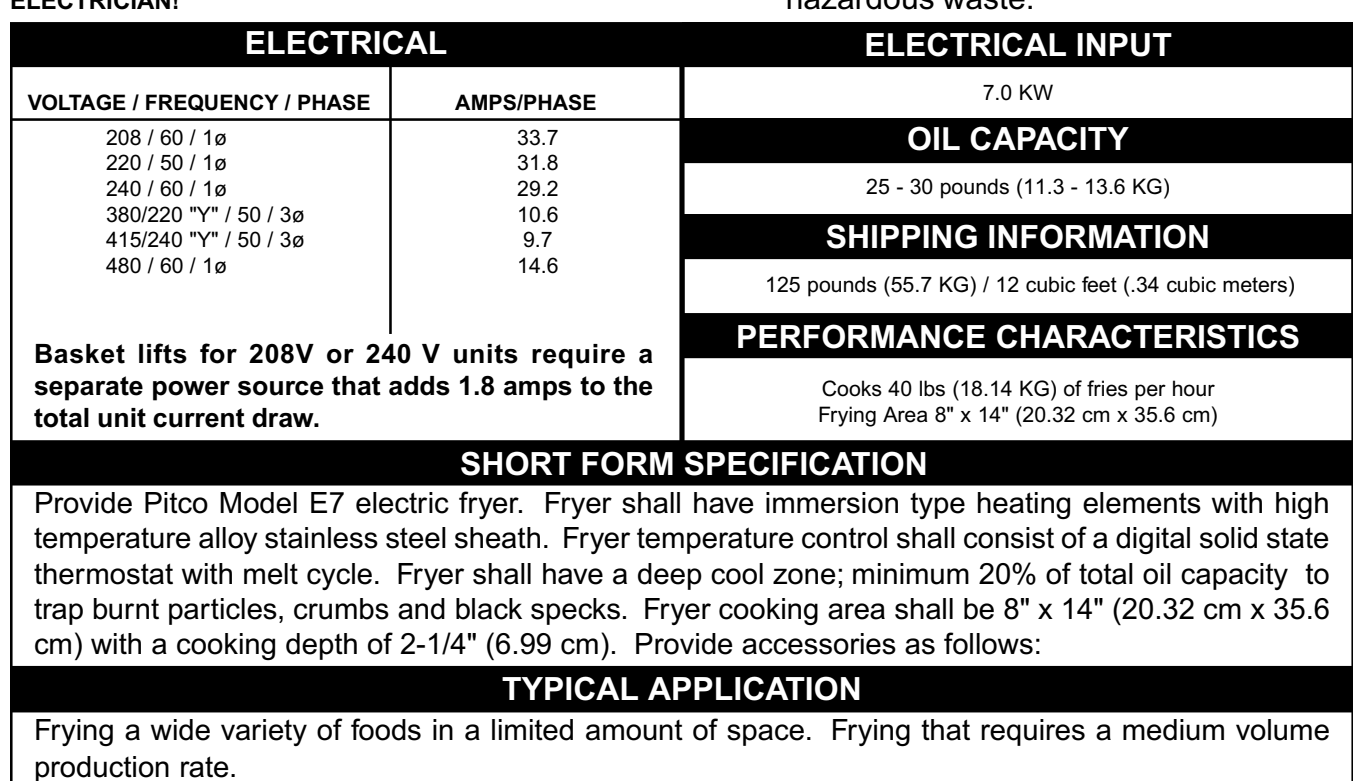

*MAYTAC.* **COMMERCIAL SOLUTIONS** 

Pitco Frialator, Inc., P.O. Box 501, Concord, NH 03302-0501 • 509 Route 3A, Bow, NH 03304, USA  $(800)$  258-3708 •  $(603)$  225-6684 • FAX  $(603)$  225-8472 L10-047 Rev. 05 04/00 Specifications subject to change without notice.